## ending property and property  $PDF$

https://www.100test.com/kao\_ti2020/135/2021\_2022\_\_E5\_85\_A8\_ E5\_9B\_BD\_E8\_AE\_A1\_E7\_c98\_135999.htm 1 Windows

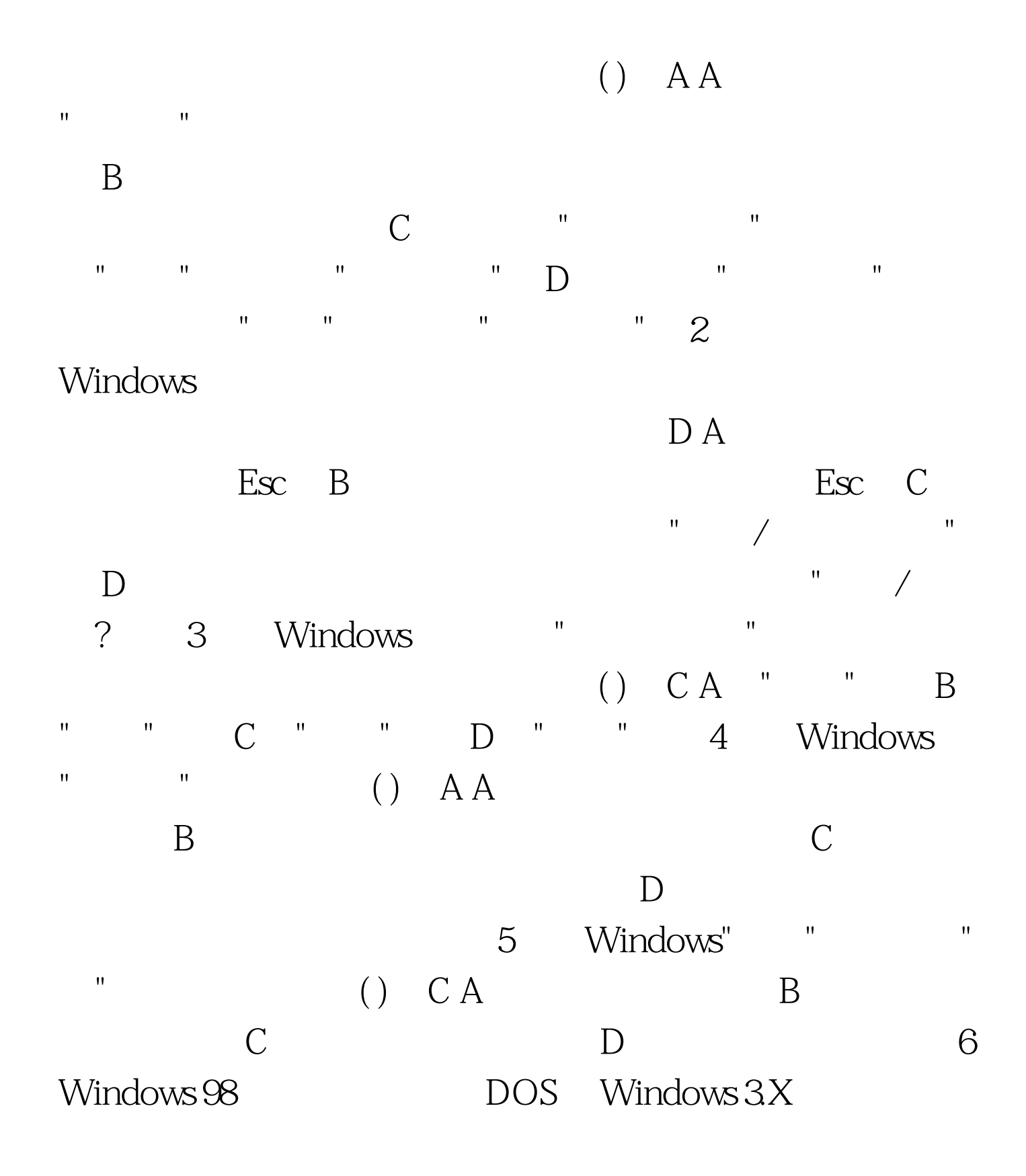

 $()$  D A B C D  $32$  7 Windows ( ) C :2A " " " "B " " " "  $"C"$  " " "  $"D"$  " " " " 8. Windows" "  $()$  B  $:2A$ B Ctrl  $\mathbb C$  Shift , and  $\mathbf D$ 9. Windows 为了弹出"显示属性"对话框以进行显示器的设置,下列操作 ( ) B  $:2A$  "  $"$  and  $''$  be  $''$  by  $\overline{B}$ , which is the first control of the first control  $\mathbb{C}$  . The first control of the  $\mathbb{C}$ where  $\mathbb{R}^n$  is the contract of the contract of the contract of  $\mathbb{R}^n$  . The contract of  $\mathbb{R}^n$  $\mathbf{u} = \mathbf{u}$  , which is a set of the set of the set of the set of the set of the set of the set of the set of the set of the set of the set of the set of the set of the set of the set of the set of the set of the set o  $" \qquad " \qquad 10 \qquad \text{Windows} \qquad \qquad ( \, )$ A  $:2A$  B 形箭头的菜单项 C、选择了颜色变灰的菜单项 D、运行了与 11<sup>.</sup> Windows"  $\blacksquare$  ( ) D  $:2$  A B C (C:) D  $12$  Windows " "( )  $D$   $:2A$ 只能改变位置不能改变大小 B、只能改变大小不能改变位置 C、既不能改变位置也不能改变大小 D、既能改变位置也能改 13. Windows98 "

 $( )$  "  $"$  14. Windows " , we have the contract of  $($   $)$  and  $15$ . The contract of  $15$ .

 $(A \cap C)$  CA B C D 16. Windows ( ) B A 全方式 B、通常方式 C、具有网络支持的安全方式 D MS-DOS 17. COMMAND MS-DOS Windows ( ) C A Alt, Enter B Quit, Enter C Exit, Enter D win, Enter 18. Windows

 $() AA$ Ctrl Alt Del " " B 、按Ctrl Del键,然后选择"结束任务"结束该程序的运行 C、 Alt Del " " D Reset that the set of the set of the set of the set of the set of the set of the set of the set of the set of the set of the set of the set of the set of the set of the set of the set of the set of the set of the set of th  $(A \t B \t C \t D \t 20$  $"$  " $"$  ()  $CA$  "  $\mathbf B$  and  $\mathbf w$  are the "Fig. Theorem  $\mathbf w$  are the "Fig. Theorem  $\mathbf w$  $R$  and  $R$  and  $R$  and  $R$  and  $R$  and  $R$  and  $R$  and  $R$  are  $R$  and  $R$  and  $R$  and  $R$ D and 100Test T www.100test.com